### **Design Principle: Unity**

# Why worry about "unity"?

- <u>Unity helps all the elements look like they</u> <u>belong together.</u>
- Readers need visual cues to let them know the piece is one unit-the text, headline, photographs, graphic images, and captions all go together.

## How to add unity

- Unify elements <u>by grouping elements that are</u> <u>close together so that they look like they</u> <u>belong together.</u>
- Repeat color, shape, and texture.
- <u>Use a grid (the underlying structure of a page)</u> <u>to establish a framework for margins,</u> <u>columns, spacing, and proportions</u>.

# To create unity (with type)

- <u>Use only one or two typestyles and vary size</u> or weight for contrast throughout the layout
- Be consistent with the type font, sizes, and styles for headings, subheads, captions, headers, footers, etc. throughout the publication, presentation, or web site.

# To create unity (with color and image)

- Use the same color palette throughout.
- <u>Repeat a color, shape, or texture in different</u> <u>areas throughout.</u>
- Choose visuals that share a similar color, theme, or shape.
- Line up photographs and text with the same grid lines.

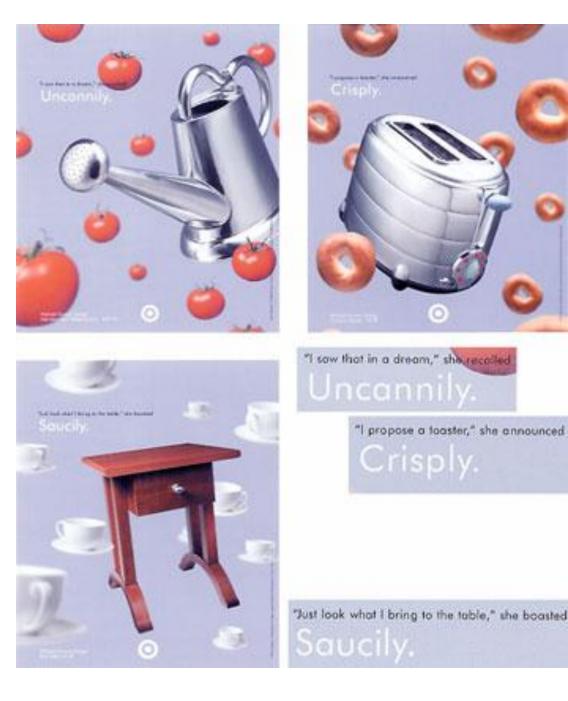

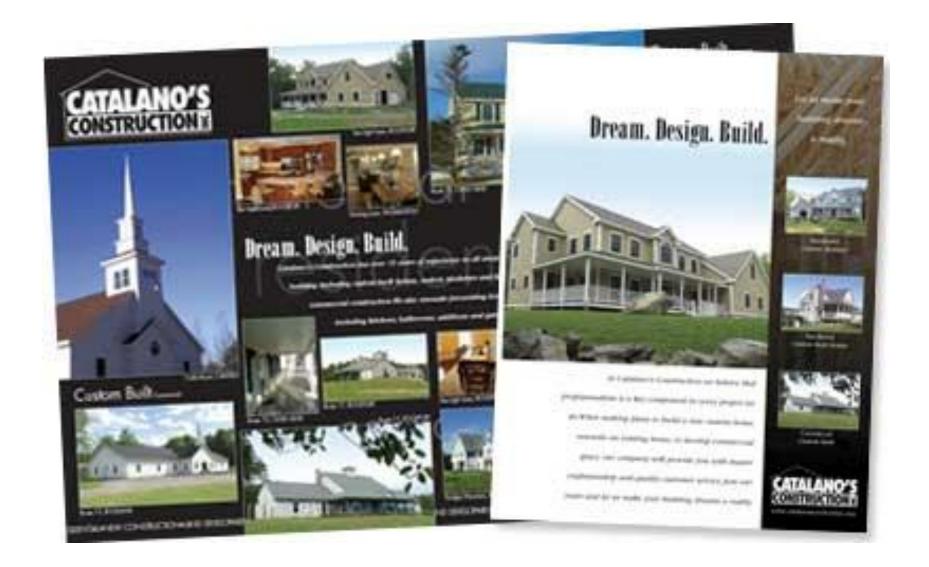

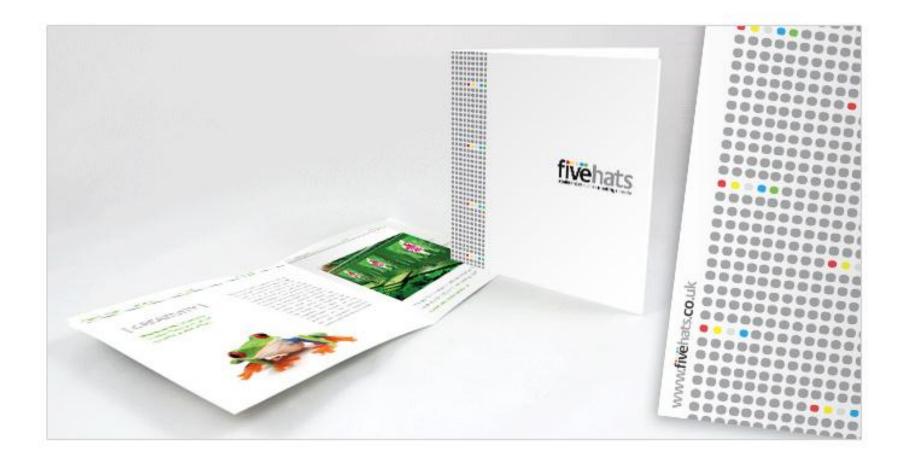

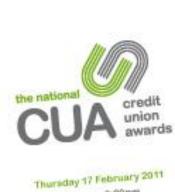

4:00pm - 6:00pm The Council Chamber Congress House

Guest of honour: The Right Hososanble Lord Howard of Lympine, DC

### Welcome to the National Credit Union Awards for Excellence 2010

Techy's arrived memorylation the intervention of an entropy the product of consisting down and The residence of they play to be over

Our bait control served is weakly process inclusing the Drand Linear Development From gravits prophytoma, initials with the Paylore Interior Street of contraction programmers, Schur 40 March on 1860, 17th level Law of Disorder Direct EDDLODG of grant the bag credit prices biographic total anti-chara and persons that the starting

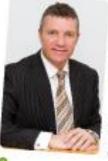

### Law part on recombinant for 6-30. Made and the second second sec Payments (Insertin 2020)

The Actor and we oblighed submary The same by something a wave of all maps: Trivelan's low fur laws bottomaking with plant account of the balancing montante of people to be a control or least rearray and might be using to Introduce that where the other and a second second printing and a star and areas from the printing of the start start of the start of the start of

First Comparison of the local data to a player heating is evened. They well, the participanty of the legitide's state subjective with the events's terms of the state of the subject of the subject of the subje with Bully piny lawlette and without

Owner that you git have be enjoyed in Edward I cought date a pour in pro-

tions which many the set

Keyler Termony, Menaprie Director, Dety Pullt Bark

### Programme

| On arrival. | Driver and this and                                                                                                    |
|-------------|----------------------------------------------------------------------------------------------------|
| Alters      | Without address and interfactors<br>Louis Bill Long Train Steal                                                                                                    |
| 4 100 -     | Address from John density, during front Bank                                                                                                    |
| 2.34pm      | A word brant me spanning-<br>informed branches, shows becomes                                                                                                    |
| 4.42pm      | Prevent-failure of Creatil advant at Nation                                                                                                    |
|             | Protection (Control I)                                                                                                    |
| A Diper.    | Director and Part Drawing Res & Department, Res & Department (Sector Research and Part Part Part (Sector Research and Part Part Part (Sector Research and Part Part Part (Sector Research and Part Part Part (Sector Research and Part Part Part Part Part Part Part Part |
| Atlant      |                                                                                                    |
| + The m     | Charles May of Bart New Arded<br>The Right House the Long House II (Long) (a. UC<br>Charles address<br>Latin Right Date Res                                                                                                    |
| 1 Tipes     | Bristoning spatcherity                                                                                                    |
| Silver.     | Climate and a second second                                                                                                    |

The Right Honorous Lant Newsrey of Lyngam, GD Our growth of feature stations and the landships of the Decembration Paper prove station for 2000, the exploration of the Decembration the landships of and Becoming of Data (a) - Institutioness, Theorem (a) and the Decembration of the Accounty of the action of the Decembration of Landships of the Action Accounty of the action of the Action of Landships of County County Accounty of the Action of Station of Landships of County County

### Doubly No Veight

the depicts species out (new primers) of second is reach assure (new for emails, so includes a financial and presentationarial

In (OCT) was dependent on Consist Division processing from an engineer sector. The data was been as a set of the data was an experimental of the data was a function of the data was a set of the data was a set o

۰

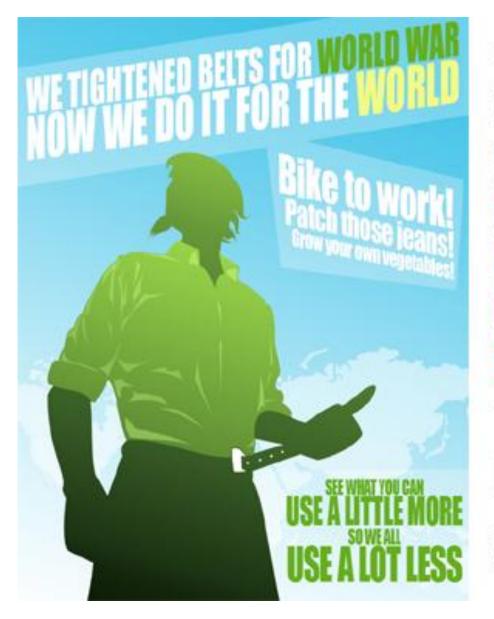

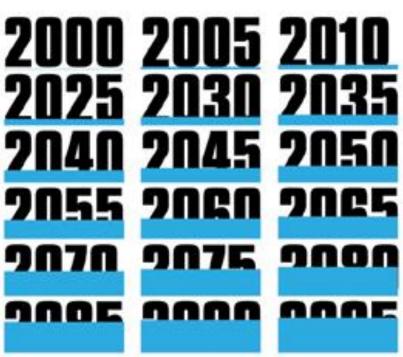

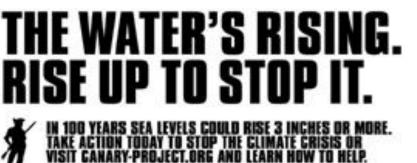

The ALL DEED MONET HERITIAN, NON-SHAPPING, To an own, and SPECIMENTAL DECIMAL TIME COLUMN STATES OF COLUMN STATES.

### So what's next?

- Many of you feel as though you are "finished" with your designs.
- Take a look at your two designs. You created a skyscraper vector and a grid layout.
- Do the two designs truly look like they belong together?

- Look back at your notes about unity.
- Pay close attention to the steps you wrote down about how to add unity
- Try these steps.
- When you truly feel that unity was achieved, then you are finished

- Then, print both documents.
- Complete self reflection
- If you have time left in class, I want you to practice using the pen tool. Choose an image.
- Trace it with the pen tool. Make sure your image has curves and isn't all straight lines.